#### Bisection Method

Mechanical Engineering Majors

Authors: Autar Kaw, Jai Paul

#### [http://numericalmethods.eng.usf.edu](http://numericalmethods.eng.usf.edu/)

Transforming Numerical Methods Education for STEM Undergraduates

# Bisection Method

**Theorem** An equation  $f(x)=0$ , where  $f(x)$  is a real continuous function, has at least one root between  $x_1$  and  $x_u$  if  $f(x_1) f(x_u) < 0$ .

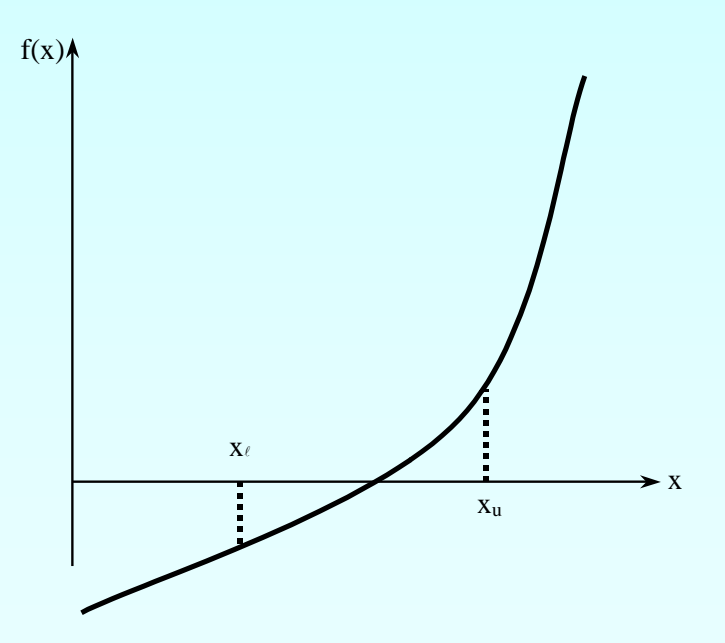

**Figure 1** At least one root exists between the two points if the function is real, continuous, and changes sign.

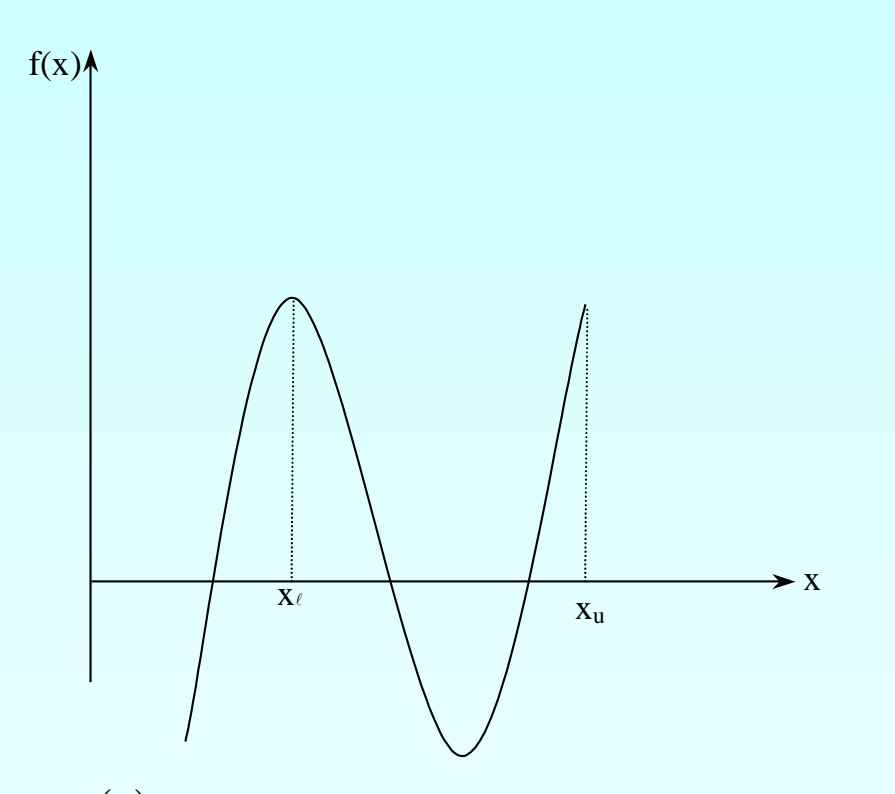

**Figure 2** If function  $f(x)$  does not change sign between two points, roots of the equation  $f(x)=0$  may still exist between the two points.

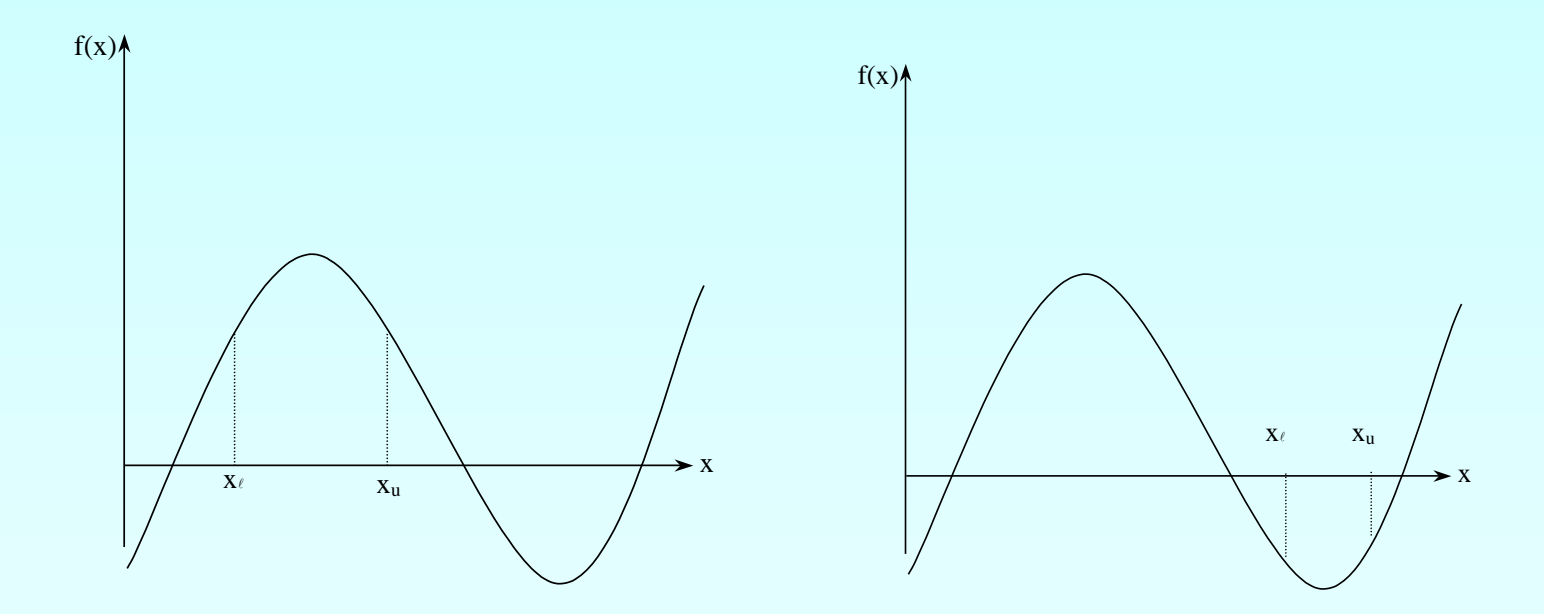

**Figure 3** If the function  $f(x)$  does not change sign between two points, there may not be any roots for the equation  $f(x) = 0$  between the two points.

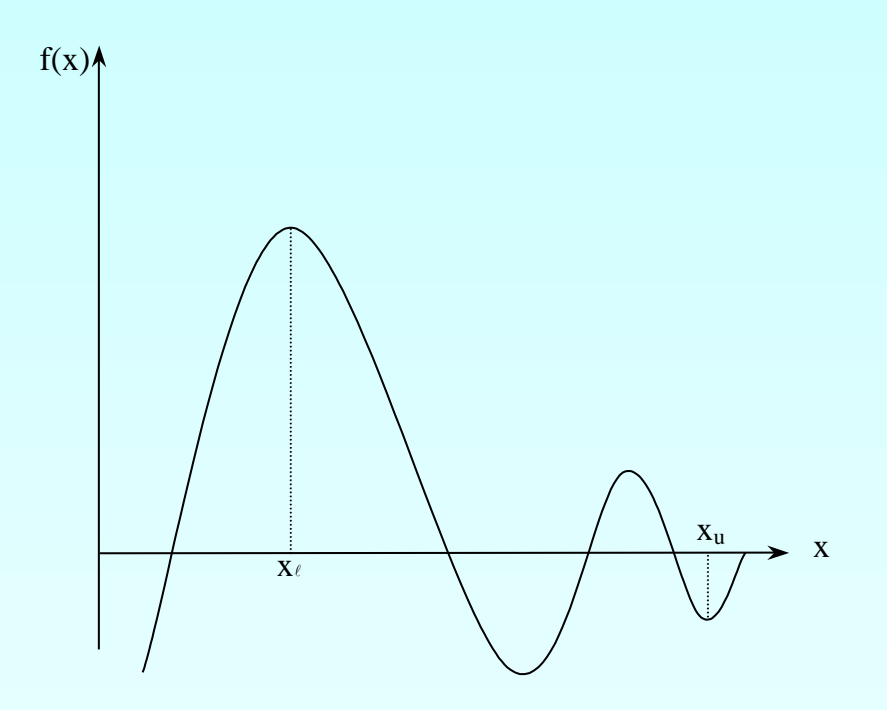

**Figure 4** If the function  $f(x)$  changes sign between two points, more than one root for the equation  $f(x)=0$  may exist between the two points.

#### Algorithm for Bisection Method

Choose  $x_{\ell}$  and  $x_{\mu}$  as two guesses for the root such that  $f(x)$   $f(x_u)$  < 0, or in other words,  $f(x)$  changes sign between  $x_i$  and  $x_{ij}$ . This was demonstrated in Figure 1.

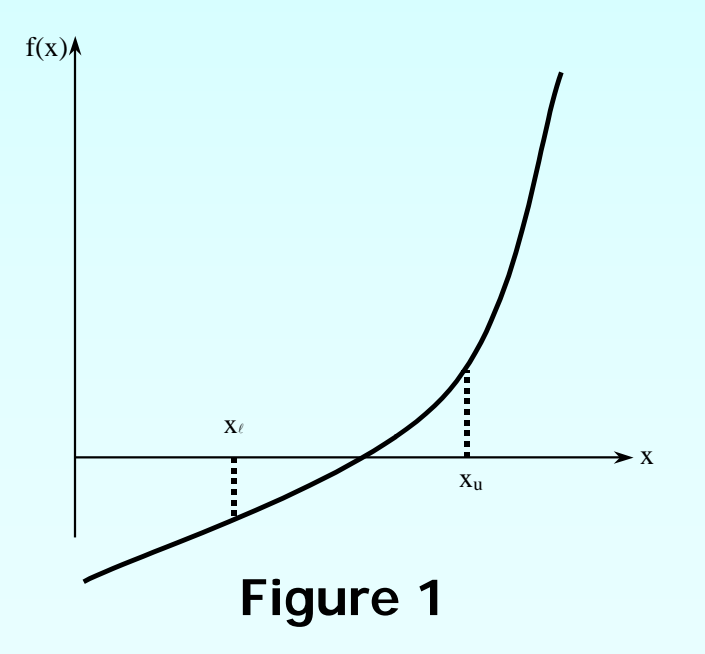

Estimate the root,  $x_m$  of the equation f  $(x) = 0$  as the mid point between  $x_i$  and  $x_i$  as

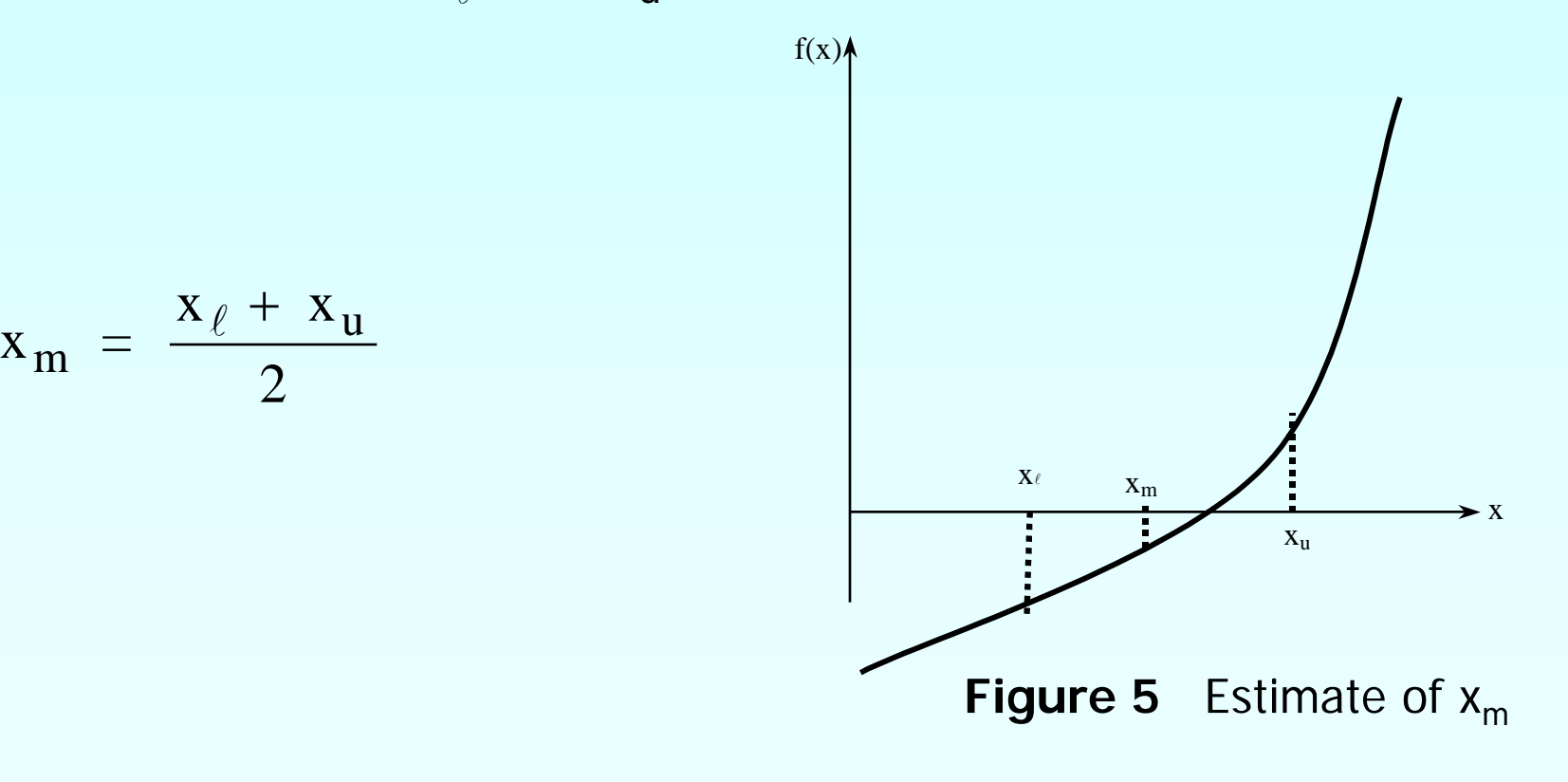

Now check the following

- a) If  $f(x_l)f(x_m) < 0$ , then the root lies between  $x_\ell$  and  $x_m$ ; then  $x_{\ell} = x_{\ell}$ ;  $x_{ij} = x_m$ .
- b) If  $f(x_l)f(x_m)$ >0, then the root lies between  $x_m$  and  $x_{11}$ ; then  $x_{\ell} = x_{12}$ ;  $x_{11} = x_{11}$ .
- c) If  $f(x_i)f(x_m) = 0$ ; then the root is  $x_m$ . Stop the algorithm if this is true.

#### Find the new estimate of the root

$$
x_m = \frac{x_{\ell} + x_u}{2}
$$

Find the absolute relative approximate error

$$
|\epsilon_a| = \left| \frac{x_{m}^{new} - x_{m}^{old}}{x_{m}^{new}} \right| \times 100
$$

where

 $x_m^{new}$  = current estimate of root  $x_m^{old}$  = previous estimate of root

Compare the absolute relative approximate error  $|\in_a|$  with the pre-specified error tolerance  $\epsilon$ <sub>s</sub>.

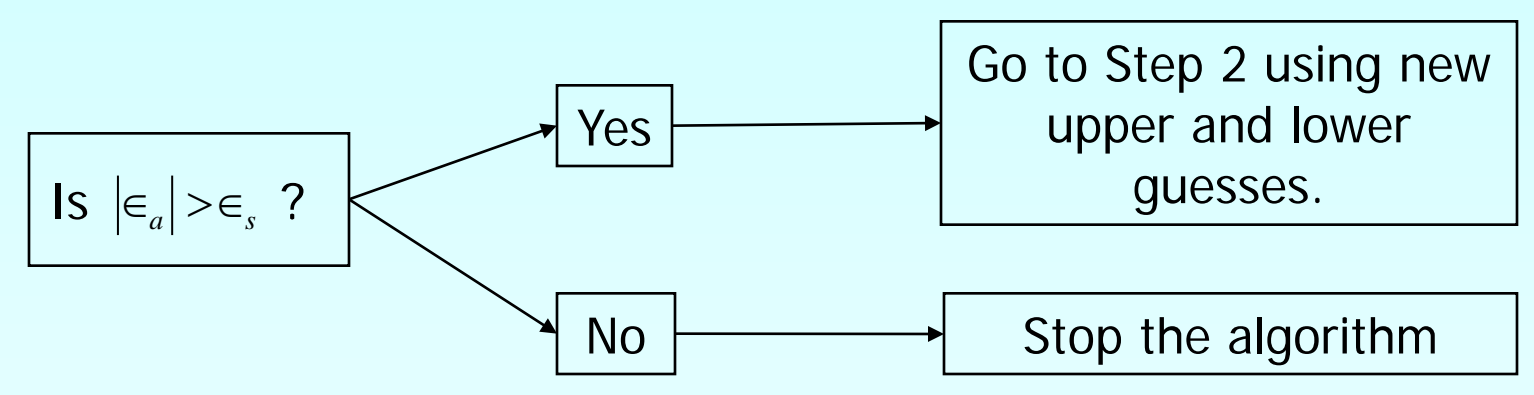

Note one should also check whether the number of iterations is more than the maximum number of iterations allowed. If so, one needs to terminate the algorithm and notify the user about it.

## Example 1

A trunnion has to be cooled before it is shrink fitted into a steel hub

The equation that gives the temperature  $x$  to which the trunnion has to be cooled to obtain the desired contraction is given by the following equation.

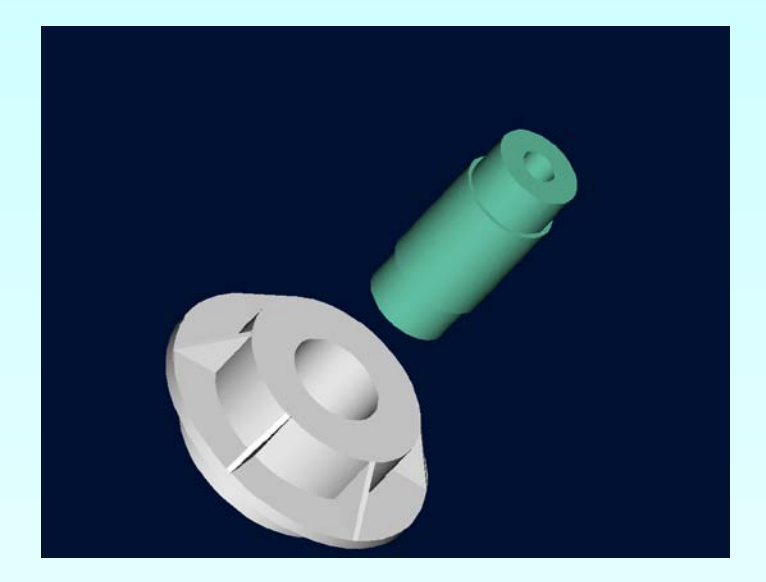

**Figure 5** Trunnion to be slid through the hub after contracting.

 $f(x) = -0.50598 \times 10^{-10} x^3 + 0.38292 \times 10^{-7} x^2 + 0.74363 \times 10^{-4} x + 0.88318 \times 10^{-2} = 0$ 

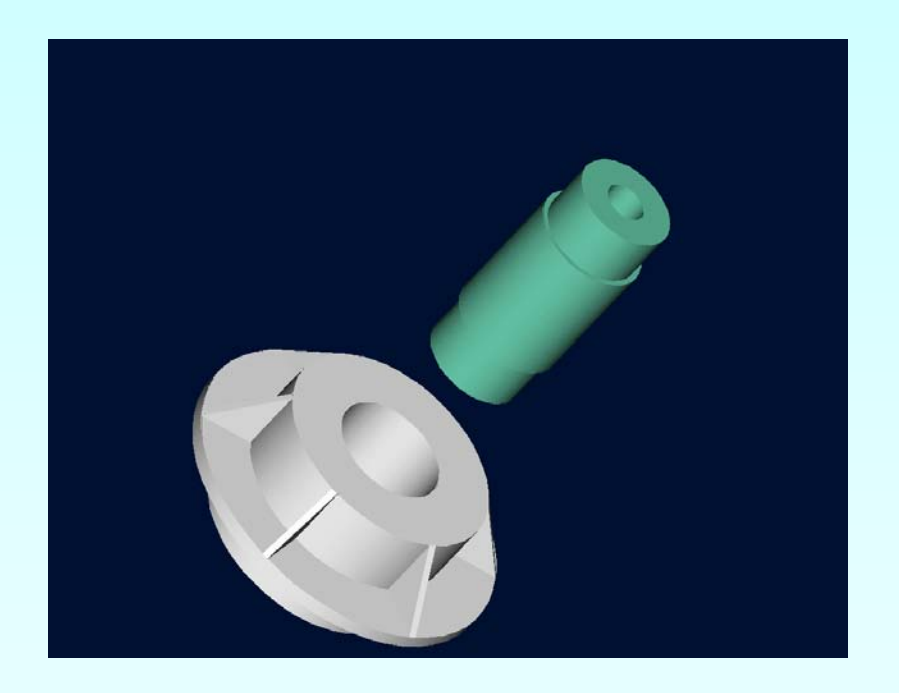

Use the bisection method of finding roots of equations

- a) To find the temperature  *to* which the trunnion has to be cooled. Conduct three iterations to estimate the root of the above equation.
- b) Find the absolute relative approximate error at the end of each iteration, and
- c) the number of significant digits at least correct at the end of each iteration.

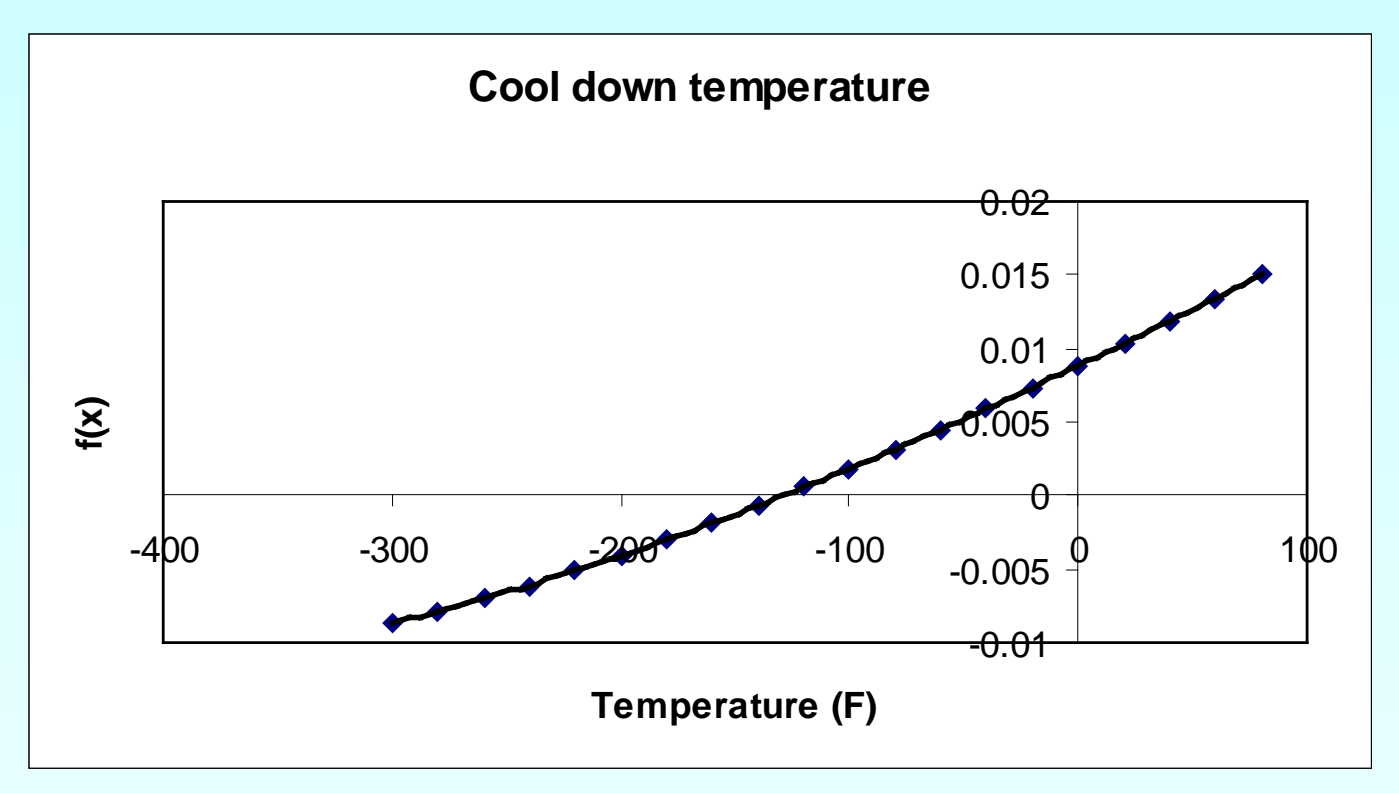

**Figure 6** Graph of the function  $f(x)$ .

 $f(x) = -0.50598 \times 10^{-10} x^3 - 0.38292 \times 10^{-7} x^2 + 0.74363 \times 10^{-4} x + 0.88318 \times 10^{-2} = 0$ 

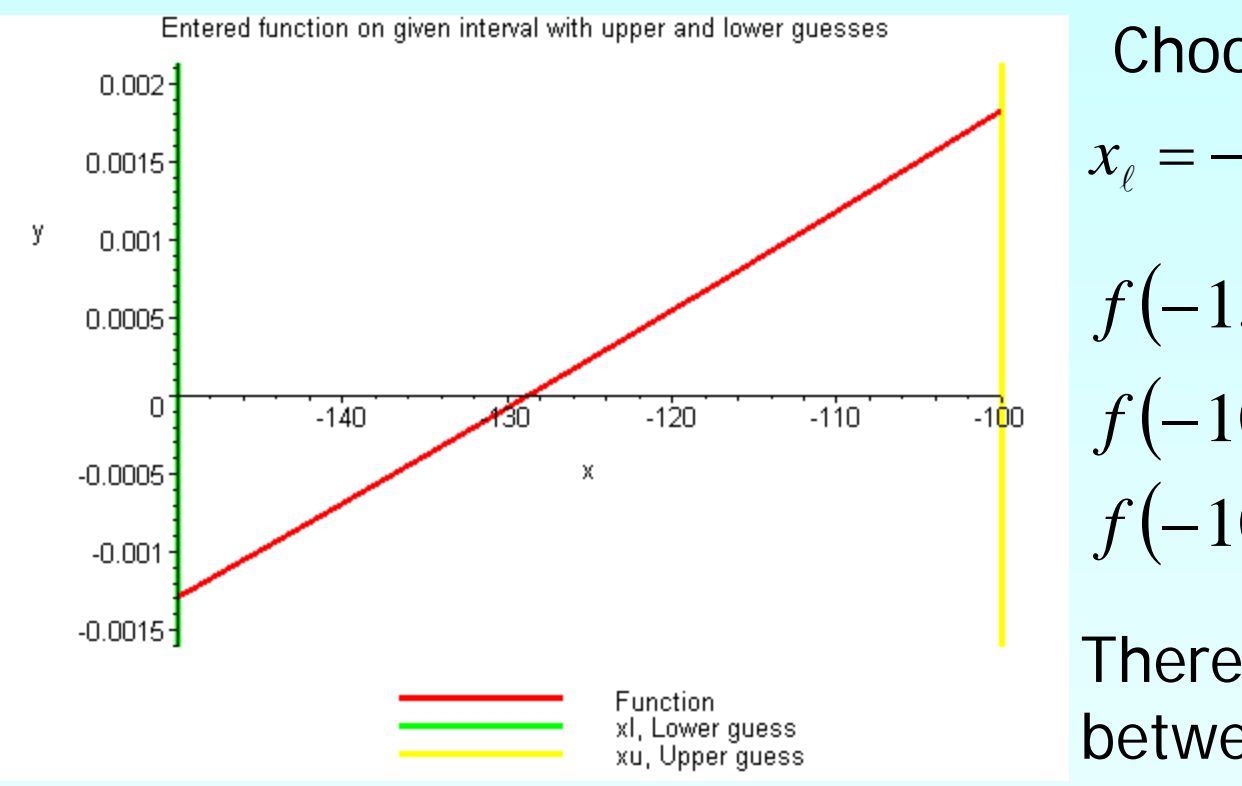

Choose the bracket  $f(-150) = -1.2903 \times 10^{-3}$  $f(-100) = 1.8290 \times 10^{-3}$  $f(-100) f(-150) < 0$  $x_e = -150$  and  $x_u = -100$ 

There is at least one root between  $x_{\ell}$  and  $x_{\mu}$ .

**Figure 7** Checking that the bracket is valid.

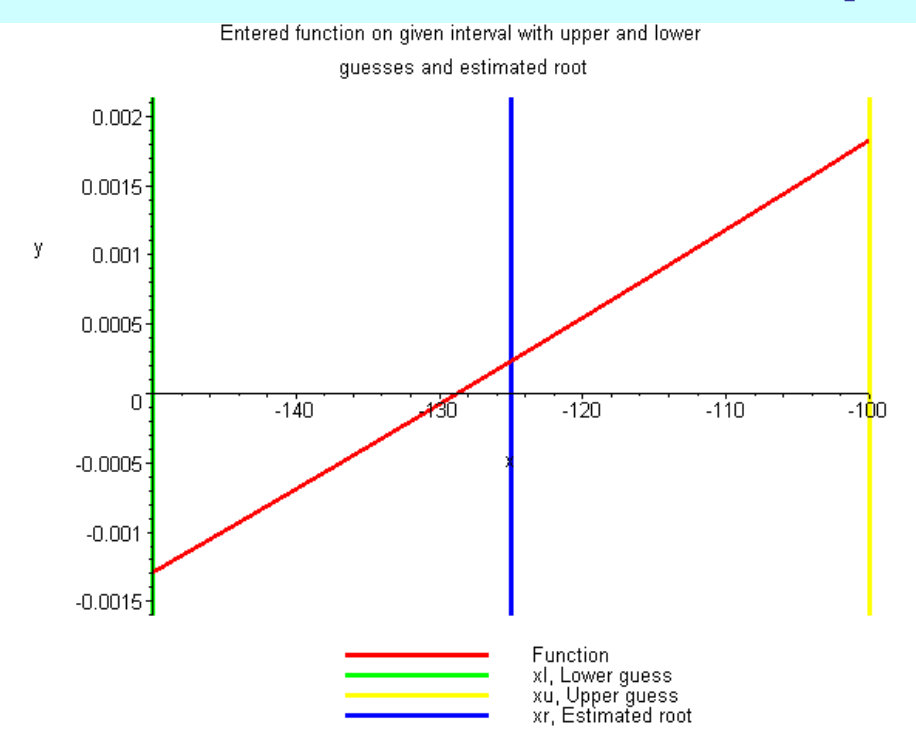

**Figure 7** Graph of the estimated root after Iteration 1.

Iteration 1 The estimate of the root is

$$
x_m = \frac{-150 + (-100)}{2} = -125
$$

$$
f(-125) = 2.3356 \times 10^{-4}
$$

$$
f(x_t)f(x_m) = f(-150)f(-125) < 0
$$

The root is bracketed between  $x_{\ell}$ and  $x_m$ .

The lower and upper limits of the new bracket are

$$
x_e = -150, x_u = -125
$$

The absolute relative approximate error cannot be calculated, as we do not have a previous approximation.

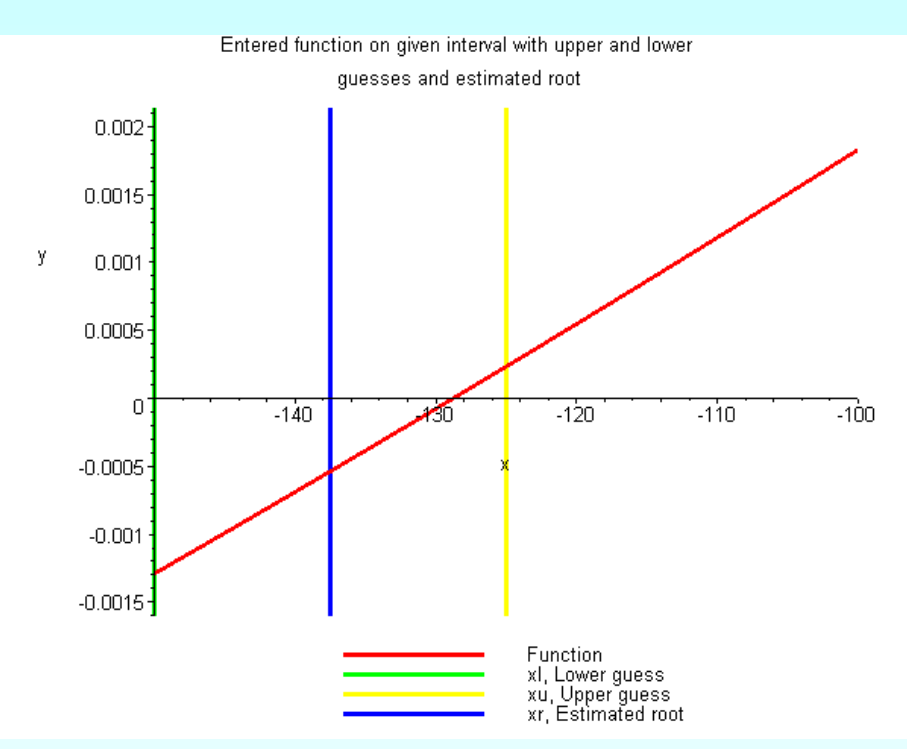

**Figure 8** Graph of the estimated root after Iteration 2.

 $f(-137.5) = -5.3762 \times 10^{-4}$  $f(x_i) f(x_m) = f(-150) f(-137.5) > 0$ 137.5 2  $x_m = \frac{-150 + (-125)}{2} = -$ Iteration 2 The estimate of the root is

The root is bracketed between  $x_m$ and  $x_u$ .

The lower and upper limits of the new bracket are

$$
x_{\ell} = -137.5, x_{\mu} = -125
$$

The absolute relative approximate error at the end of Iteration 2 is

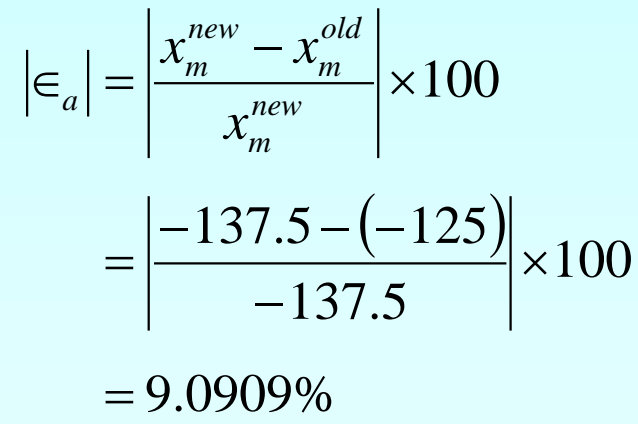

#### The number of significant digits at least correct in the estimated root is 0.

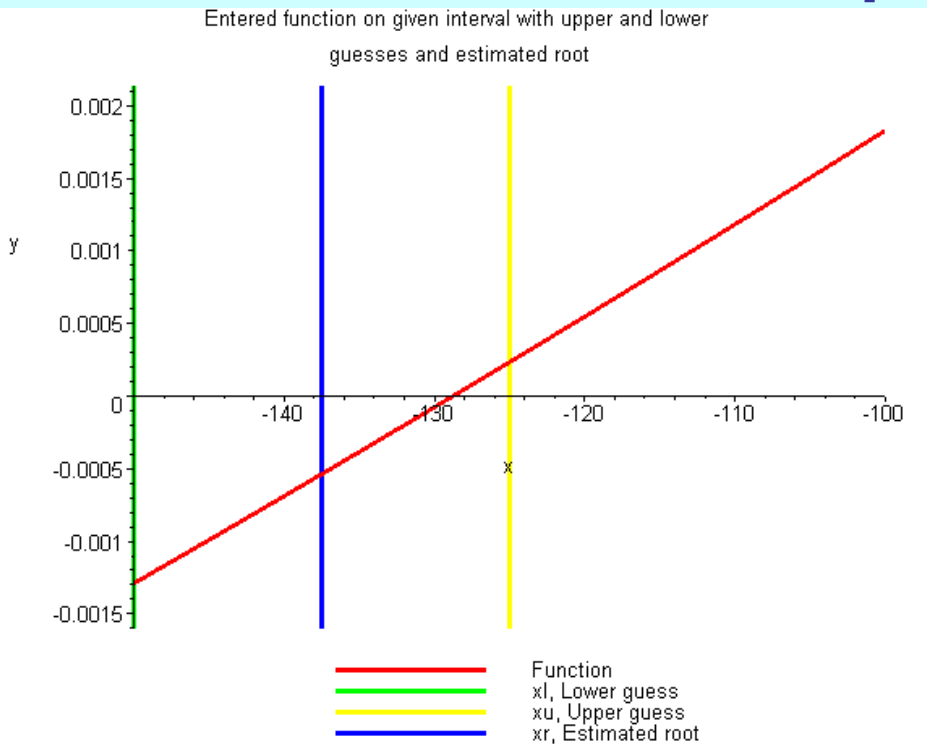

**Figure 9** Graph of the estimated root after Iteration 2.

Iteration 3 The estimate of the root is

$$
x_m = \frac{-125 + (-137.5)}{2} = -131.25
$$
  

$$
f(-131.25) = -1.54303 \times 10^{-4}
$$
  

$$
f(x_l)f(x_m) = f(-137.5)f(-131.25) > 0
$$

The root is bracketed between  $x_m$ and  $x_u$ .

The lower and upper limits of the new bracket are

$$
x_{\ell} = -131.25, x_{\mu} = -125
$$

The absolute relative approximate error at the end of Iteration 3 is

$$
|\epsilon_a| = \left| \frac{x_m^{new} - x_m^{old}}{x_m^{new}} \right| \times 100
$$
  
=  $\left| \frac{-131.25 - (-137.5)}{-131.25} \right| \times 100$   
= 4.7619%

#### The number of significant digits at least correct in the estimated root is 1.

#### All Iterations

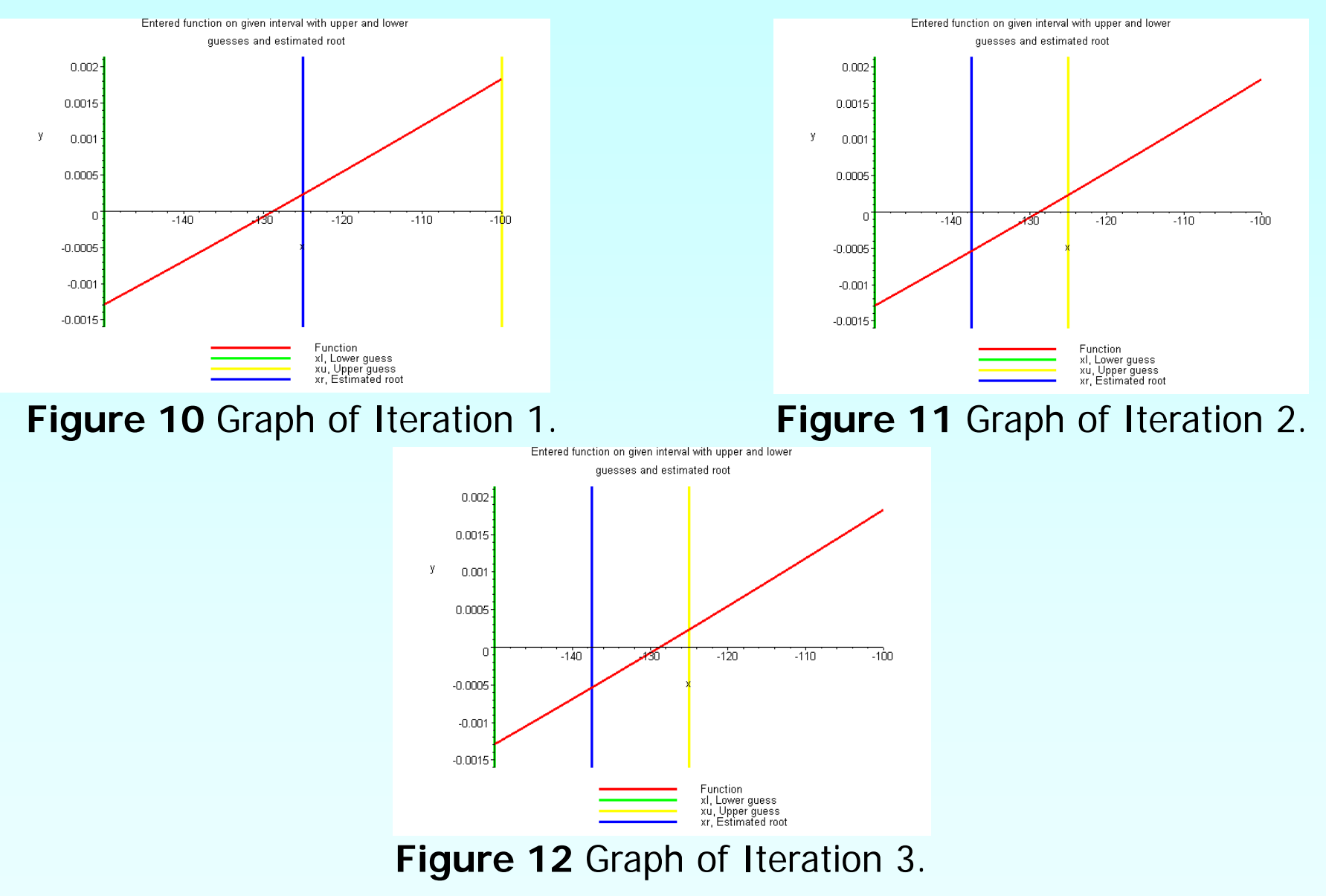

#### Convergence

**Table 1** Root of  $f(x)=0$  as function of number of iterations for bisection method.

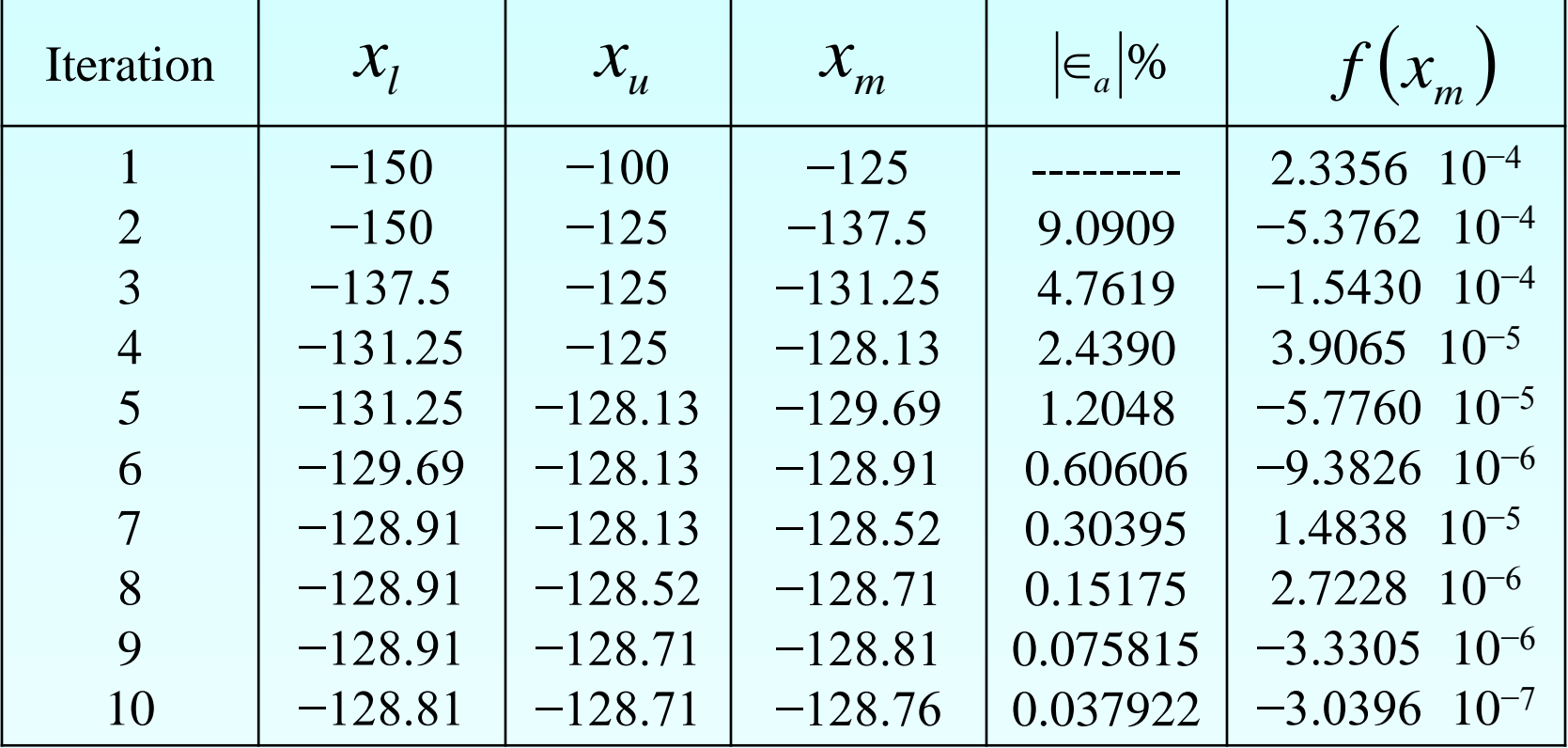

## Advantages

- **Always convergent**
- **The root bracket gets halved with each** iteration - guaranteed.

#### **Drawbacks**

#### ■ Slow convergence

**If one of the initial guesses is close to** the root, the convergence is slower

#### Drawbacks (continued)

If a function  $f(x)$  is such that it just touches the x-axis it will be unable to find the lower and upper guesses.

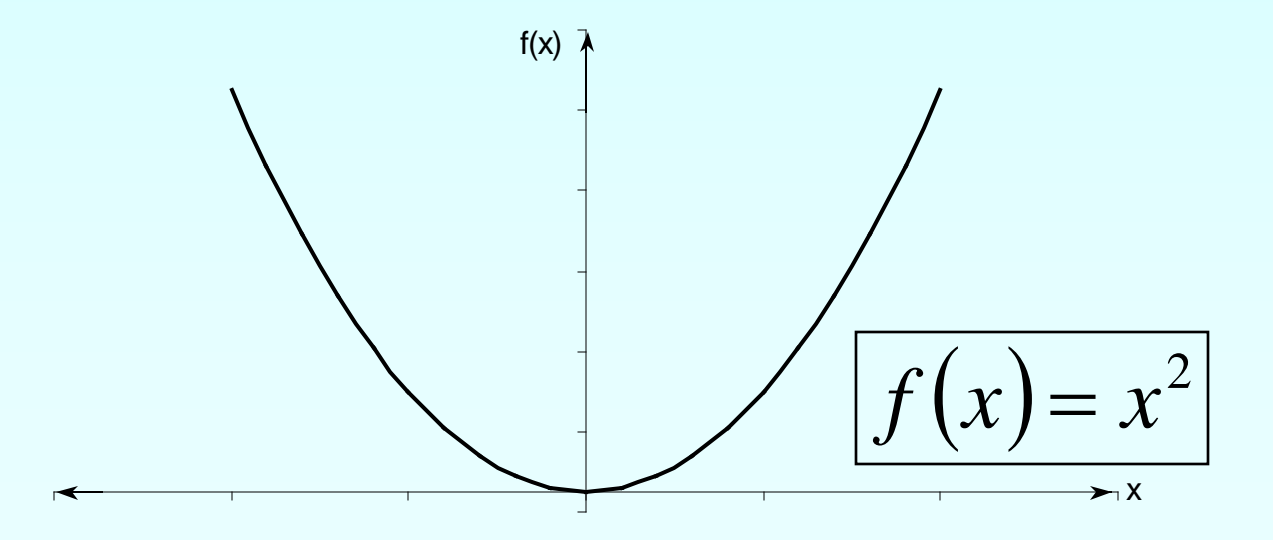

#### Drawbacks (continued)

**Function changes sign but root does not** exist

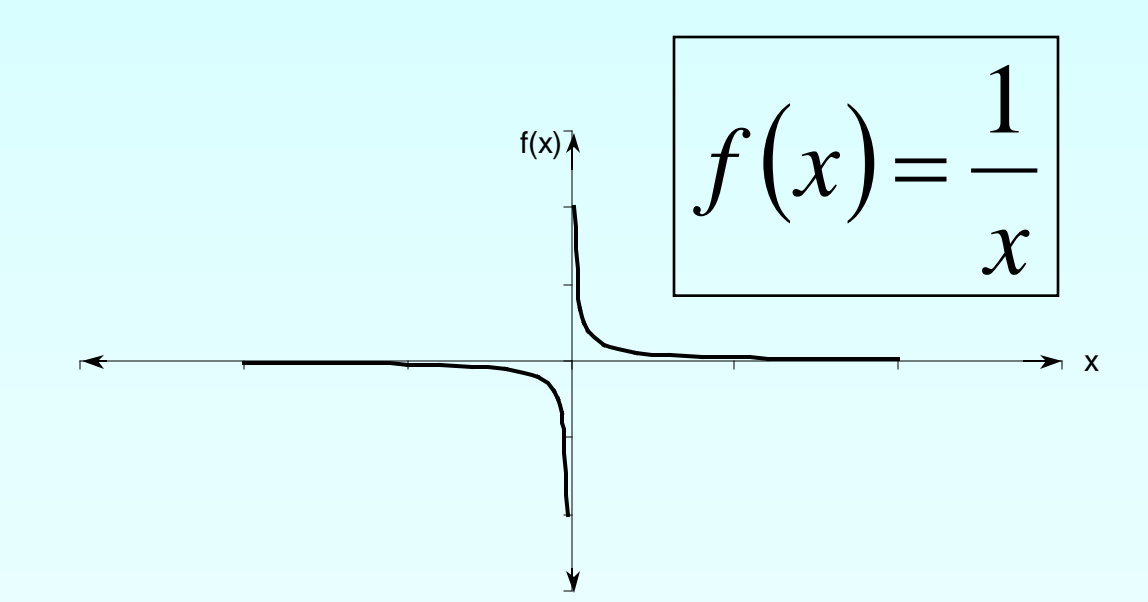

#### Additional Resources

For all resources on this topic such as digital audiovisual lectures, primers, textbook chapters, multiple-choice tests, worksheets in MATLAB, MATHEMATICA, MathCad and MAPLE, blogs, related physical problems, please visit

[http://numericalmethods.eng.usf.edu/topics/bisection\\_](http://numericalmethods.eng.usf.edu/topics/bisection_method.html) [method.html](http://numericalmethods.eng.usf.edu/topics/bisection_method.html)

# **THE END**